## Department of Human Services Enterprise Grants Management System

Presented by

- EGMS Provides a web based application for the management of grants.
- Allows Grantees to:
  - Enter Expenditure Reports to DHS
  - Request Budget Revisions
  - Revise Previously Submitted Expenditure Reports
  - View Approvals and Payment Information
  - Receive Reporting Reminders

#### How to Access the EGMS

- Web Address is egms.dhs.state.mn.us
- Grantees will need:
  - Internet Explorer version 6 or later or equivalent
  - Email address
  - Internet Access
  - EGMS User Name

Registering as a New User

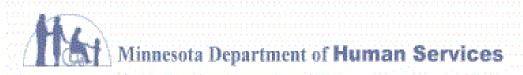

Enterprise

#### DHS Public Web

| User Login         | Please Log In          |
|--------------------|------------------------|
|                    | User Name:             |
| Forgot My Password | Password:              |
| New User?          | Remember me next time. |
|                    | Log In                 |
|                    |                        |
|                    |                        |
|                    |                        |

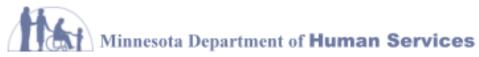

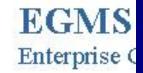

### DHS Public Web

|                    | New User Registr      | ation   |       |             |
|--------------------|-----------------------|---------|-------|-------------|
| User Login         | Fields with * are re- | quired. |       |             |
| Forgot My Password |                       |         |       |             |
|                    | *Vendor Number:       |         |       |             |
| New User?          | *Grantee Name:        |         |       |             |
|                    | *Contact Name:        | -       |       |             |
|                    | *Address1:            |         |       |             |
|                    | Address2:             |         |       |             |
|                    | *City:                |         |       |             |
|                    | *State:               | MN      | *Zip: |             |
|                    | *Phone:               |         |       | XXX-XX-XXXX |
|                    | Fax:                  |         |       |             |
|                    |                       |         |       |             |
|                    |                       |         |       | Next        |
|                    |                       |         |       |             |
|                    |                       |         |       |             |

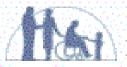

#### Minnesota Department of Human Services

#### DHS Public Web

|                    | New User Regist      | ration        |             |
|--------------------|----------------------|---------------|-------------|
| User Login         | Fields with * are re | quired.       |             |
| Forgot My Password | *Vendor Number       | 0000123456    |             |
| New User?          | *Grantee Name:       | My Agency     |             |
|                    | *Contact Name:       | John Doe      |             |
|                    | *Address1:           | 123 My Street |             |
|                    | Address2:            |               |             |
|                    | *City:               | Saint Paul    |             |
|                    | *State:              | MN *Zip:      | 55116       |
|                    | *Phone:              | 651-555-5555  | xxx-xx-xxxx |
|                    | Fax:                 | 651-666-6666  |             |

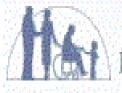

#### Minnesota Department of Human Services

#### DHS Public Web

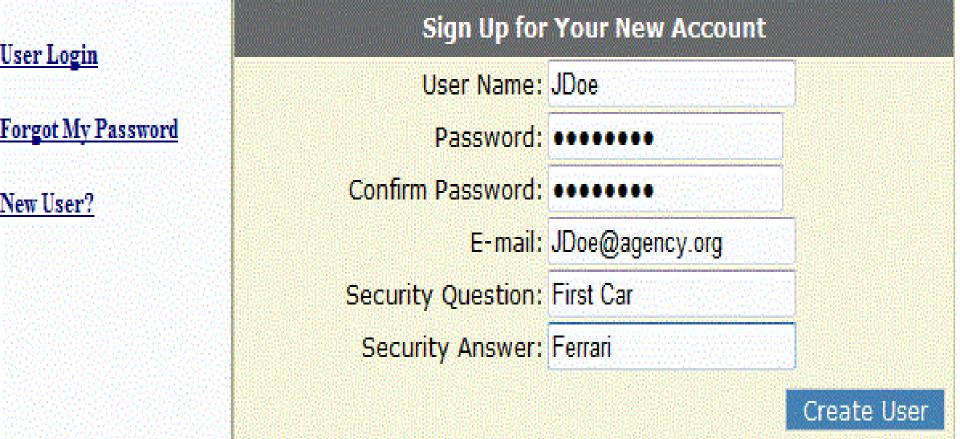

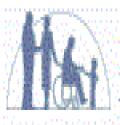

### Minnesota Department of Human Services

### DHS Public Web

Welcome to EGMS! Please login below.

User Login

Forgot My Password

New User?

# Complete

Your account has been successfully created.

Continue

Reviewing Your Grants in EGMS

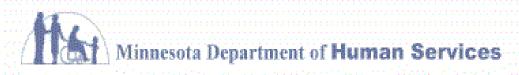

Enterprise

#### DHS Public Web

| User Login         | Please Log In          |        |
|--------------------|------------------------|--------|
| OSCI HOZII         | User Name:             |        |
| Forgot My Password | Password:              |        |
| New User?          | Remember me next time. |        |
|                    |                        | Log In |
|                    |                        |        |
|                    |                        |        |
|                    |                        |        |

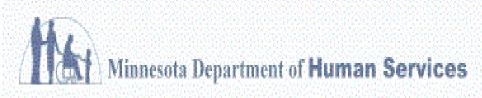

Enterprise Grants 1

|   | Ш | 0. | an | K | V | en | ١ | S | er | I | Vi | 3 | ro | n | e | 0 | I | H | ð | E | j |
|---|---|----|----|---|---|----|---|---|----|---|----|---|----|---|---|---|---|---|---|---|---|
| I |   |    |    |   |   |    |   |   |    |   |    |   |    |   |   |   |   |   |   |   |   |

My Page | Change Password | My Profile | Log Out

My Grants

|                         | Number | Vendor<br>Number | Title                                 | Begin<br>Date | End Date  | Amount         | Budget<br>Setup Date |
|-------------------------|--------|------------------|---------------------------------------|---------------|-----------|----------------|----------------------|
| View Report Expenditure | 442493 | 20071535600      | DHS10/HEALTH<br>SHARE/SARAH<br>KELSEA | 10/1/2009     | 8/31/2011 | \$1,199,612.00 | 12/30/2009           |

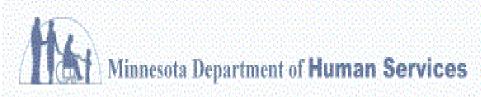

Enterprise Grants 1

| ١   | e | 0. | Da | i ( | ve | n | lser | V e | con | ne to                       | AV | Ø |
|-----|---|----|----|-----|----|---|------|-----|-----|-----------------------------|----|---|
| . 8 |   |    |    |     |    |   |      |     |     |                             |    |   |
|     |   |    |    |     |    |   |      |     |     | A service of the service of |    |   |

My Page | Change Password | My Profile | Log Out

#### My Grants

|                  | Number | Vendor<br>Number | Title                                 | Begin<br>Date | End Date  | Amount         | Budget<br>Setup Date |
|------------------|--------|------------------|---------------------------------------|---------------|-----------|----------------|----------------------|
| View Expenditure | 442493 | 20071535600      | DHS10/HEALTH<br>SHARE/SARAH<br>KELSEA | 10/1/2009     | 8/31/2011 | \$1,199,612.00 | 12/30/2009           |

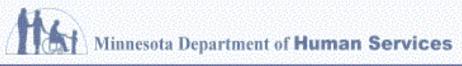

FCM2

Enterprise Grants N

#### Hello, Dan Svendsen. Welcome to EGMS.

Change Password My Page My Profile Log Out

#### Grant Contract Detail

Back To MyPage

**Budget Periods** 

|                               |                         |              | ID   | GC Number | Start Date                                                                                                    | End Date  | Budget Amount |
|-------------------------------|-------------------------|--------------|------|-----------|----------------------------------------------------------------------------------------------------|-----------|---------------|
| View Budget                   | View Expenditure Report | View Payment | 1141 | 442493    | 10/1/2009                                                                                                    | 6/30/2010 | \$480,824.00  |
| View Budget                   | View Expenditure Report | View Payment | 1142 | 442493    | 7/1/2010                                                                                                    | 8/31/2014 | \$718,788.00  |
|                               |                         |              |      |           |                                                                                                    |           |               |
| Angraidhean an an an Angraidh |                         |              |      |           | dominina de la compansión de la compansión de la compansi |           |               |

| Grantee: | DHS10/HEALTH SI                                                                                                    | HARE/SARAH KELSEA |
|----------|----------------------------------------------------------------------------------------------------|-------------------|
|          | CHARLES CONTROL CONTROL CONTRO | 000000            |
|          | 110100                                                                                                    | 77 4 77 4         |

Contract Number: Vendor Number: 442493

10/1/2009

20071535600 \$1,199,612.00 Contract Amount:

Contract End Date: 8/31/2011 Grant Manager: Kay Francy

Phyllis Meath

Notes:

Contract Start Date:

Grant Accountant:

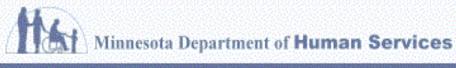

EGM5

Enterprise Grants N

#### Hello, Dan Svendsen. Welcome to EGMS.

My Page | Change Password | My Profile | Log Out

Grant Contract Detail

Back To MyPage

Budget Periods

|             |                         |              | ID   | GC Number | Start Date | End Date  | Budget Amount |
|-------------|-------------------------|--------------|------|-----------|------------|-----------|---------------|
| View Budget | View Expenditure Report | View Payment | 1141 | 442493    | 10/1/2009  | 6/30/2010 | \$480,824.00  |
| View Budget | View Expenditure Report | View Payment | 1142 | 442493    | 7/1/2010   | 8/31/2014 | \$718,788.00  |
|             |                         |              |      |           |            |           |               |

Grantee: DHS10/HEALTH SHARE/SARAH KELSEA

Contract Number: 442493 Vendor Number:

Contract Start Date: 10/1/2009 Contract Amount:

Contract End Date: 8/31/2011

Grant Manager: Kay Francy
Grant Accountant: Phyllis Meati

nt Accountant: Phyllis Meath

er: 20071535600 ent: \$1,199,612.00

Notes:

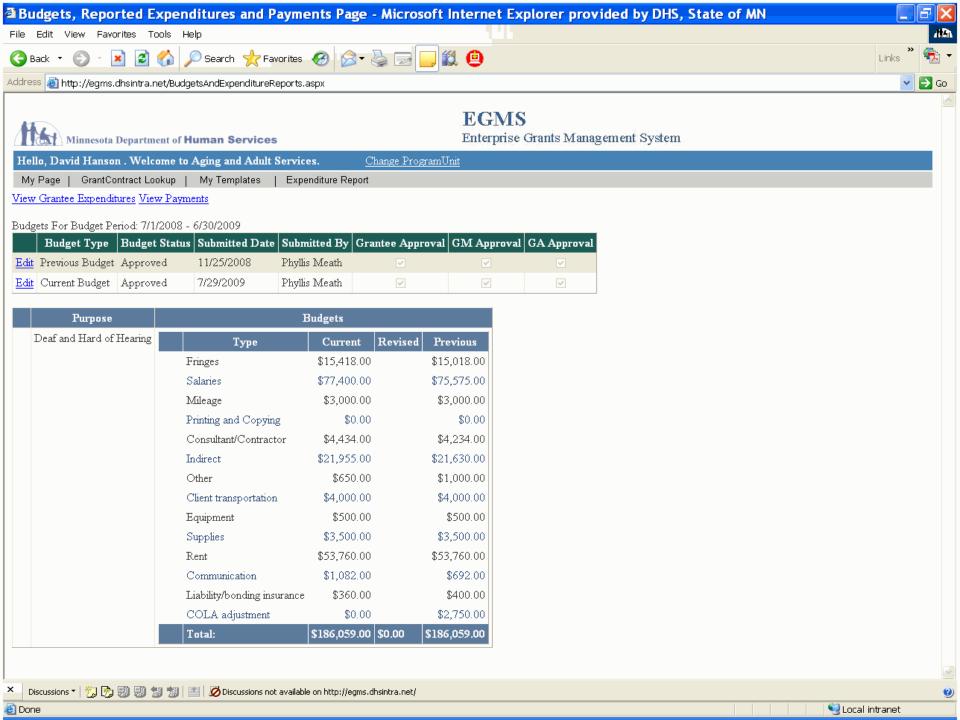

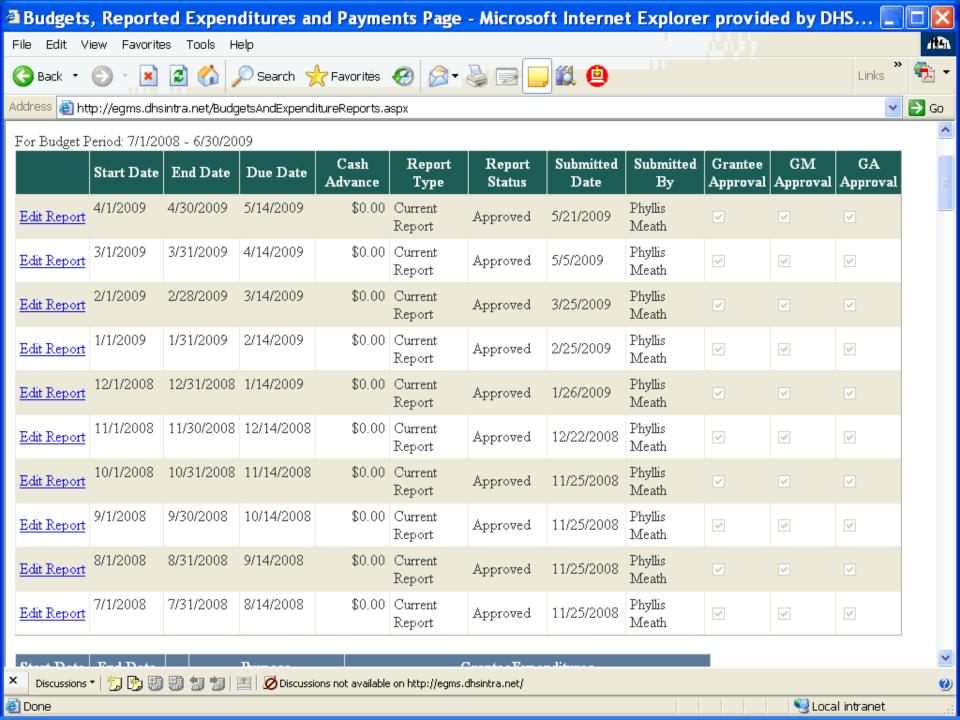

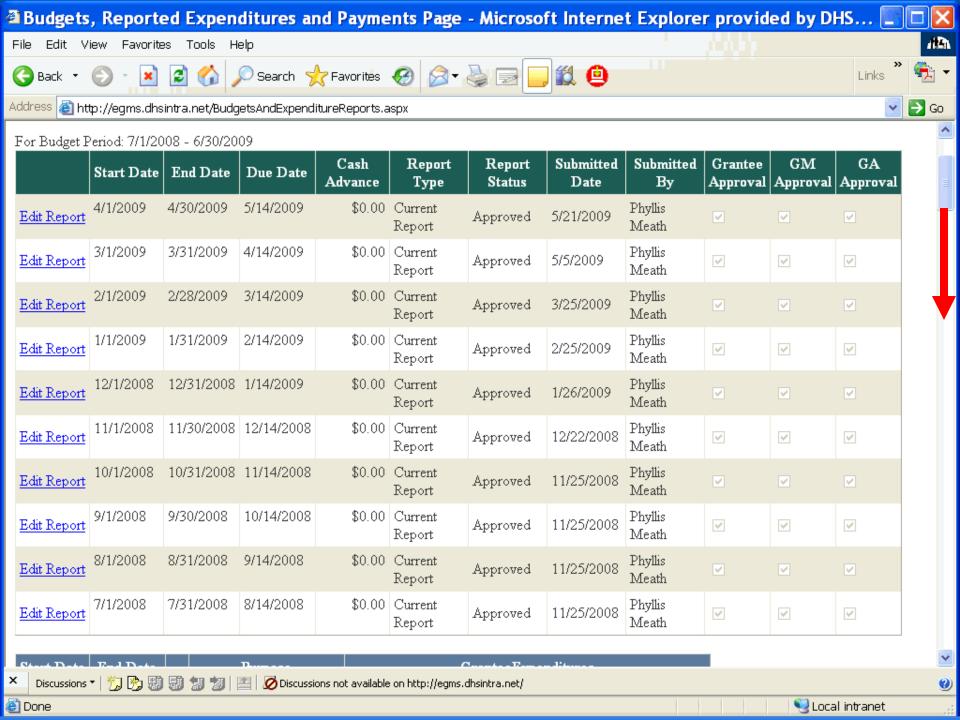

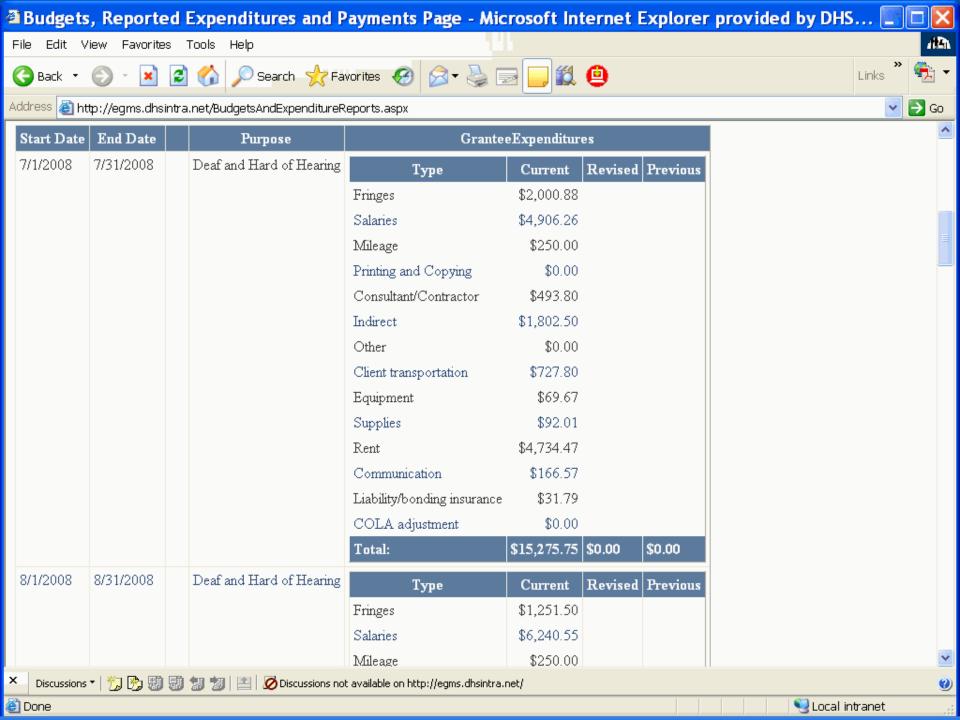

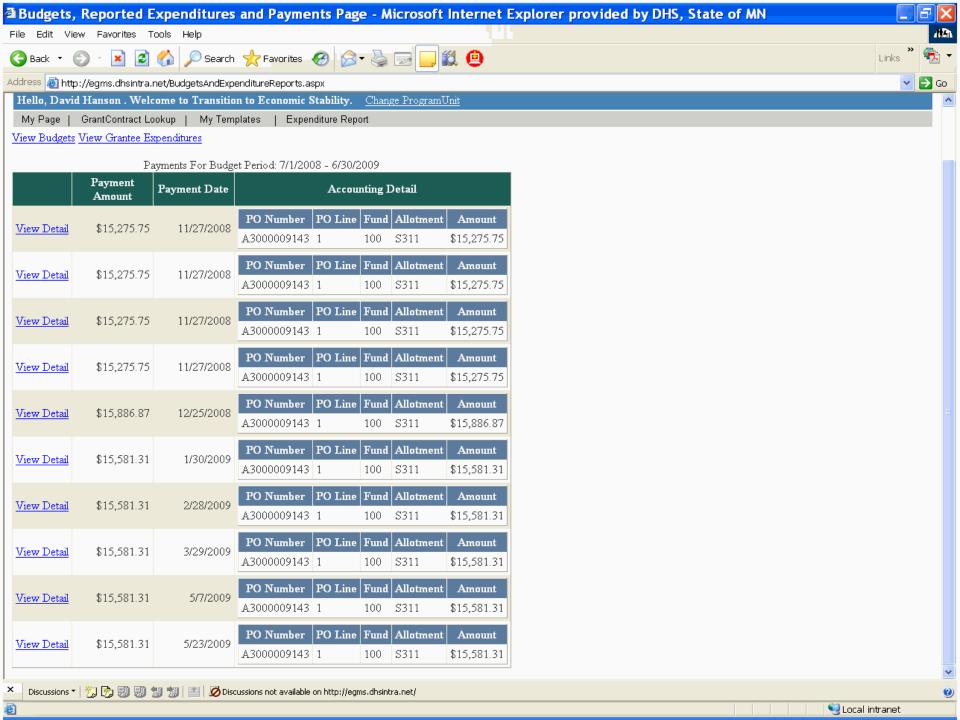

How to Report Expenditures

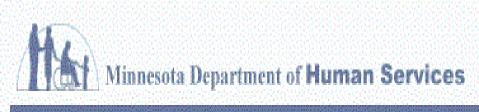

EGMS
Enterprise Grants I

Hello, Dan Svendsen. Welcome to EGMS.

My Page | Change Password | My Profile | Log Out

My Grants

|                         | Number | Vendor<br>Number | Title                                 | Begin<br>Date | End Date  | Amount         | Budget<br>Setup Date |
|-------------------------|--------|------------------|---------------------------------------|---------------|-----------|----------------|----------------------|
| View Report Expenditure | 442493 | 20071535600      | DHS10/HEALTH<br>SHARE/SARAH<br>KELSEA | 10/1/2009     | 8/31/2011 | \$1,199,612.00 | 12/30/2009           |

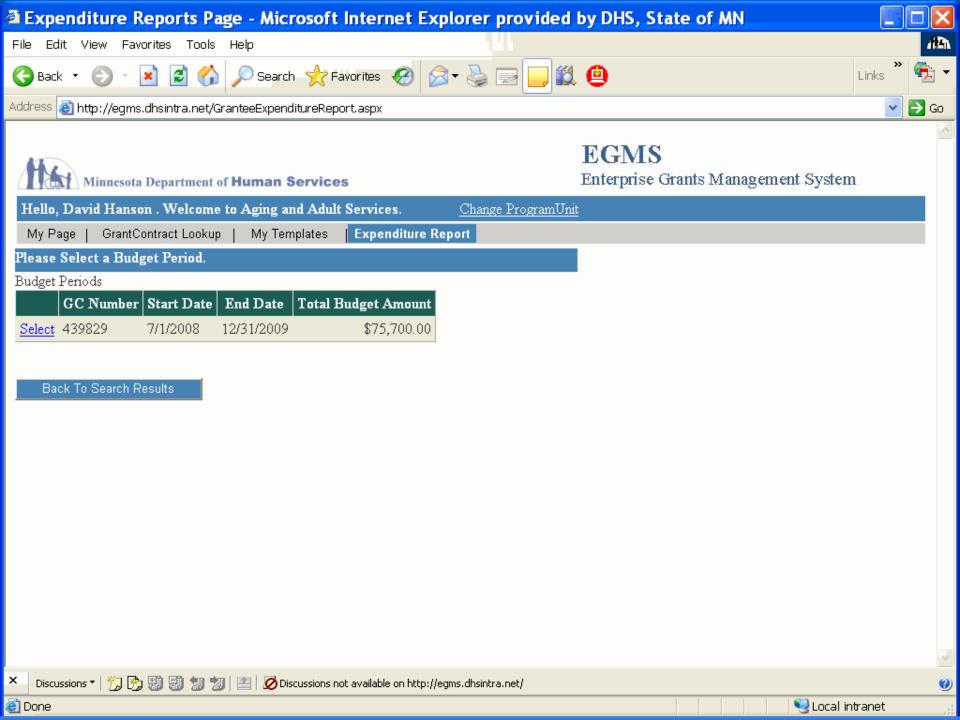

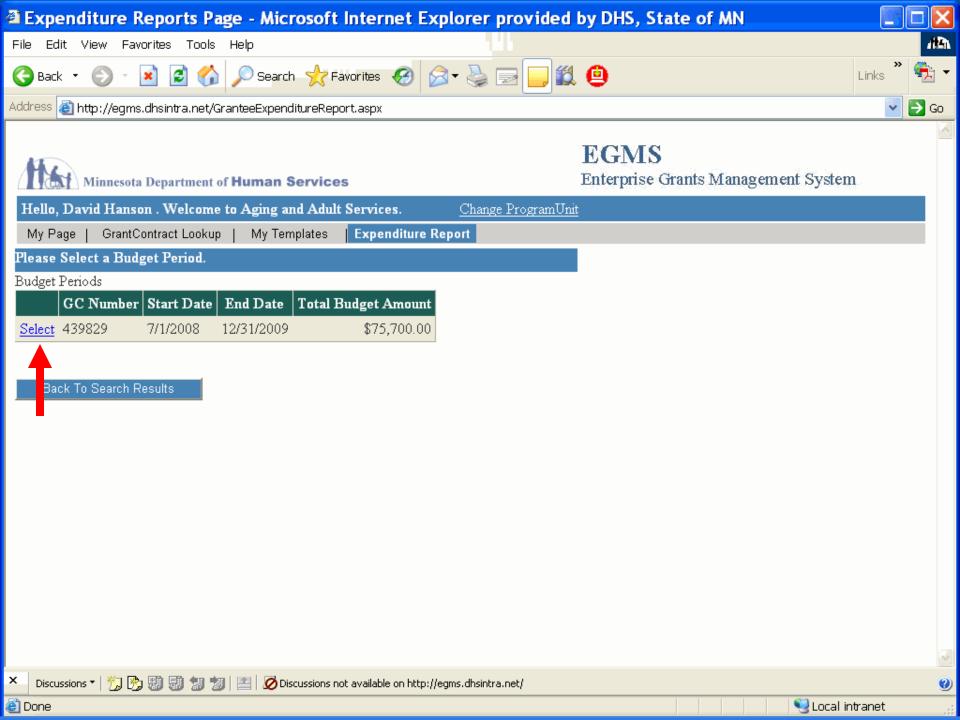

Select a Reporting Period Report Due Cash **End Date** Start Date Expenditures Date Advance \$53,425.00 7/1/2010 7/31/2010 8/15/2010 Report Report Amount Purpose Type Status Expenditure SHAP GRANTS Personnel \$4,853.59 Approved \$9,304.24 Approved SHAP GRANTS Fringe Benefits SHAP GRANTS Travel \$808.50 Approved SHAP GRANTS Equipment \$0.00 Approved SHAP GRANTS \$825.13 Approved Supplies SHAP GRANTS Contractual \$43,853.27 Approved SHAP GRANTS \$0.00 Approved construction SHAP GRANTS \$2,987.27 Approved other SHAP GRANTS program income \$0.00 Approved Local share SHAP Personnel \$0.00 Approved Local share SHAP Fringe Benefits \$0.00 Approved Local share SHAP Travel \$0.00 Approved \$0.00 Approved Local share SHAP Equipment Local share SHAP Supplies \$0.00 Approved Local share SHAP Contractual \$5,650.76 Approved

Local share SHAP construction

\$0.00 Approved

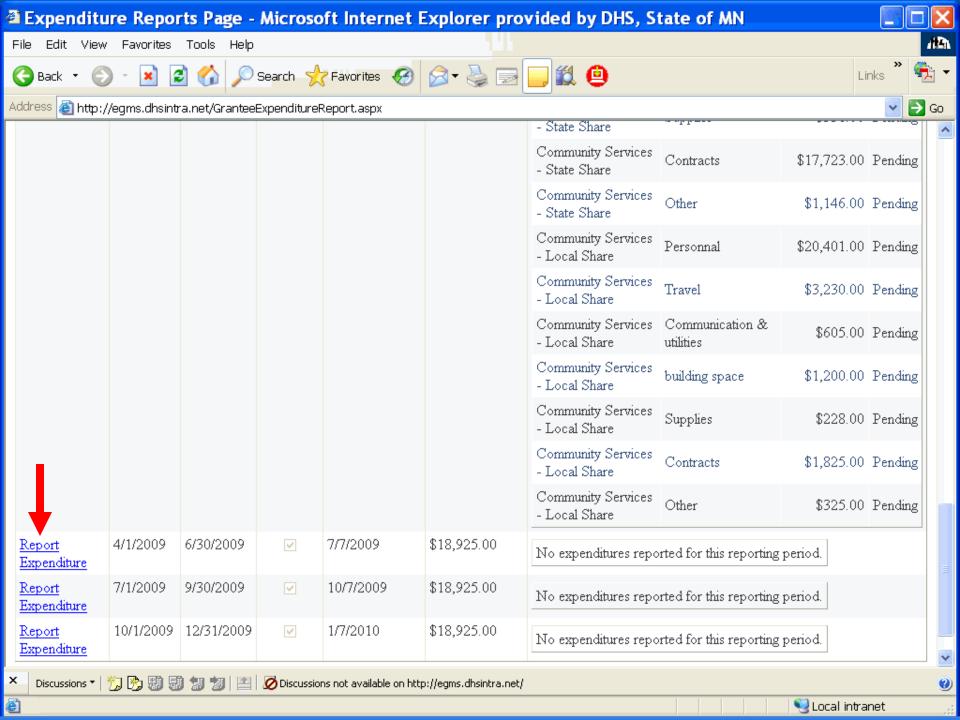

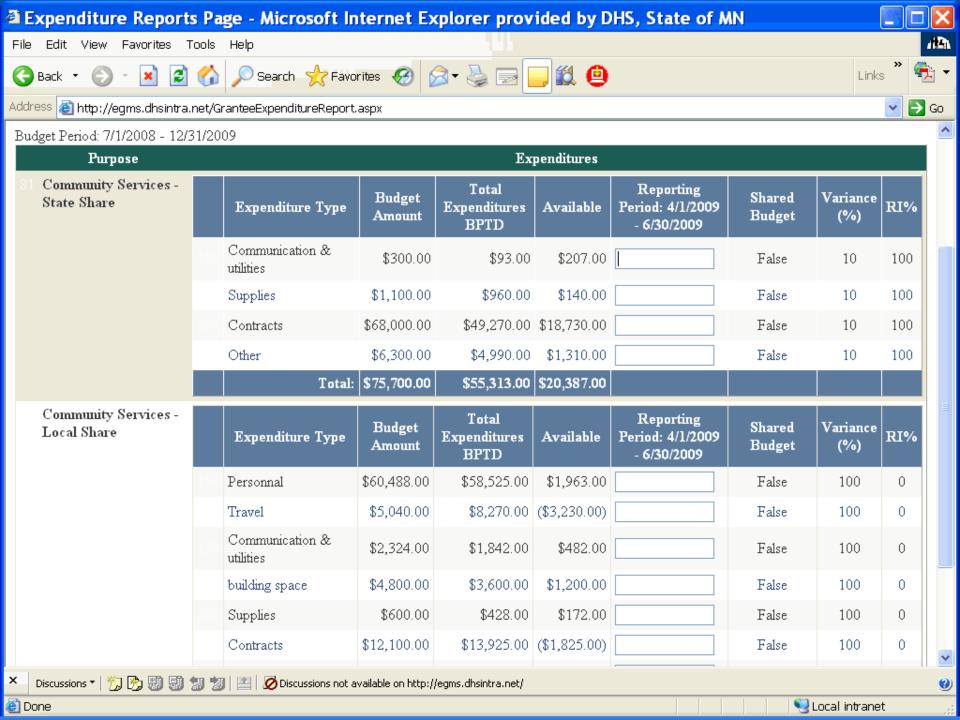

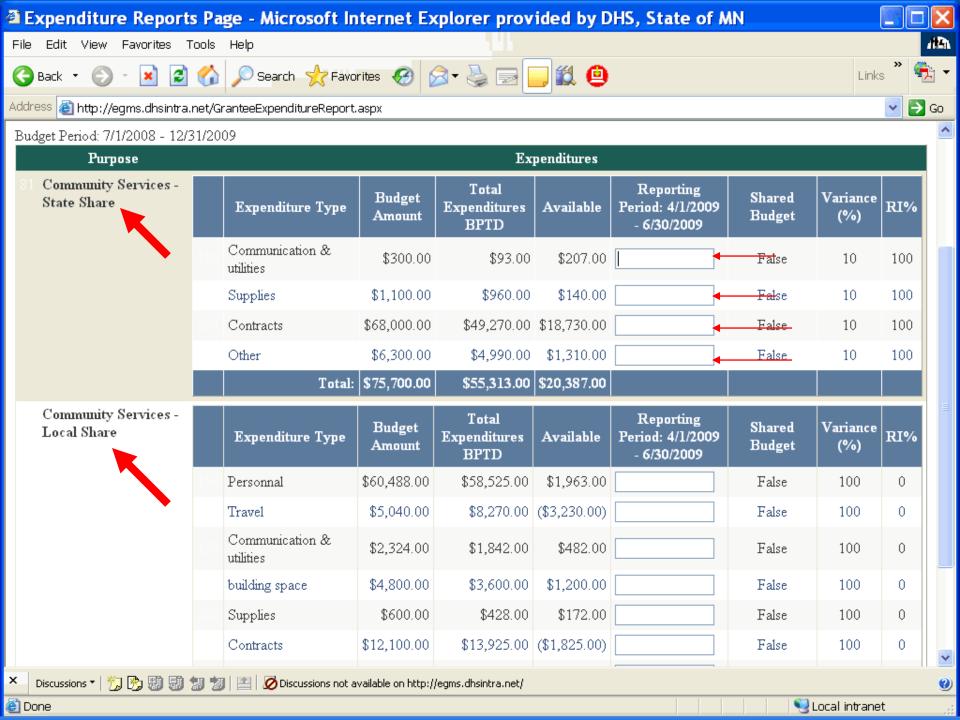

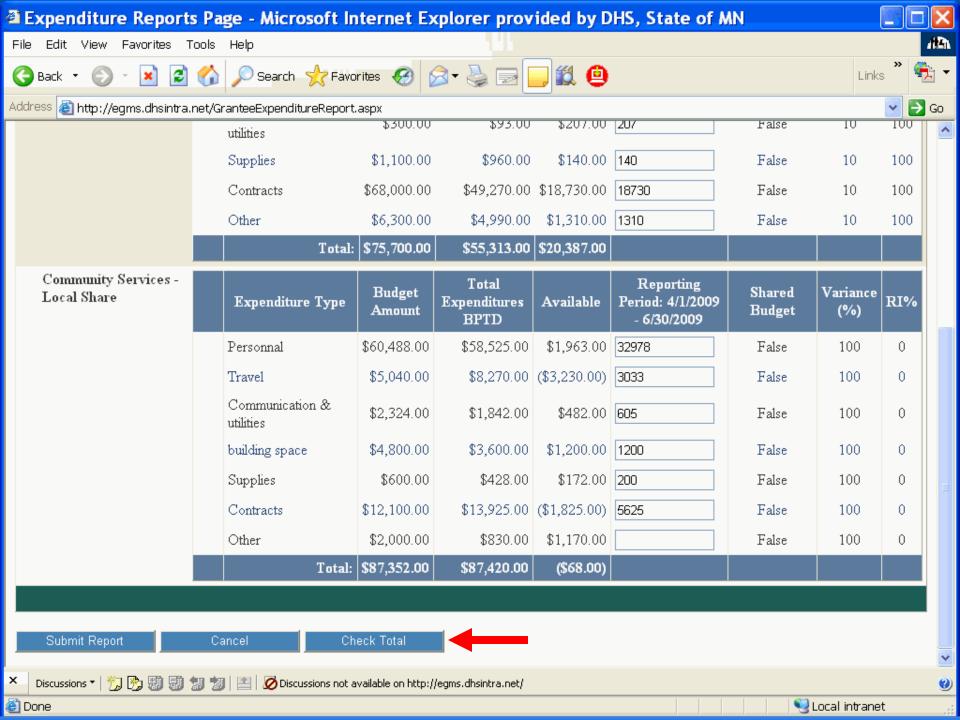

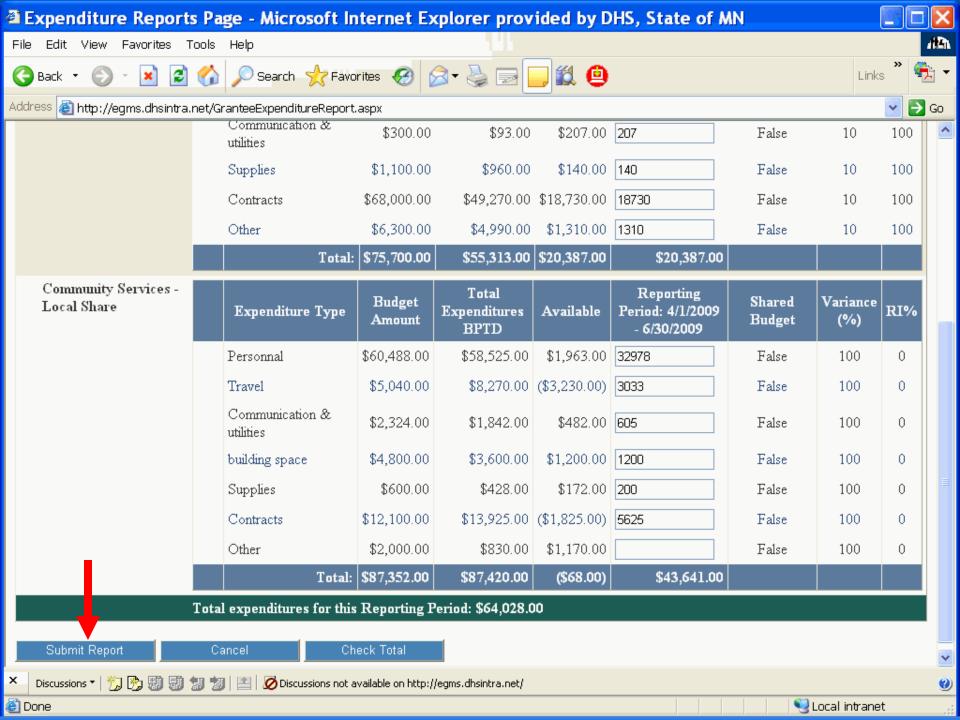

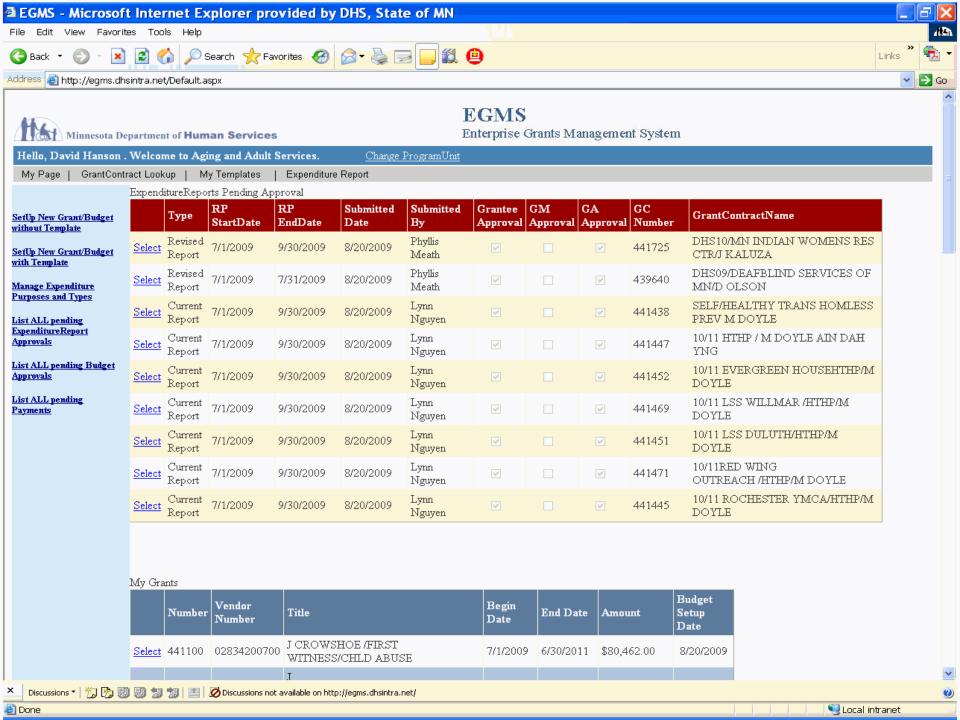

How to Revise a Budget

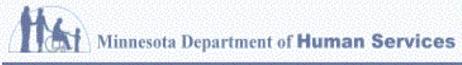

FCM2

Enterprise Grants N

#### Hello, Dan Svendsen. Welcome to EGMS.

Change Password My Page My Profile Log Out

#### Grant Contract Detail

Back To MyPage

**Budget Periods** 

|             |                         |              | ID   | GC Number | Start Date | End Date  | Budget Amount |
|-------------|-------------------------|--------------|------|-----------|------------|-----------|---------------|
| View Budget | View Expenditure Report | View Payment | 1141 | 442493    | 10/1/2009  | 6/30/2010 | \$480,824.00  |
| View Budget | View Expenditure Report | View Payment | 1142 | 442493    | 7/1/2010   | 8/31/2014 | \$718,788.00  |
|             |                         |              |      |           |            |           |               |

#### DHS10/HEALTH SHARE/SARAH KELSEA Grantee:

Contract Number: 442493 Vendor Number:

Contract Amount:

20071535600 \$1,199,612.00

Contract Start Date:

Grant Manager:

Grant Accountant:

Contract End Date: 8/31/2011

10/1/2009

Kay Francy

Phyllis Meath

Notes:

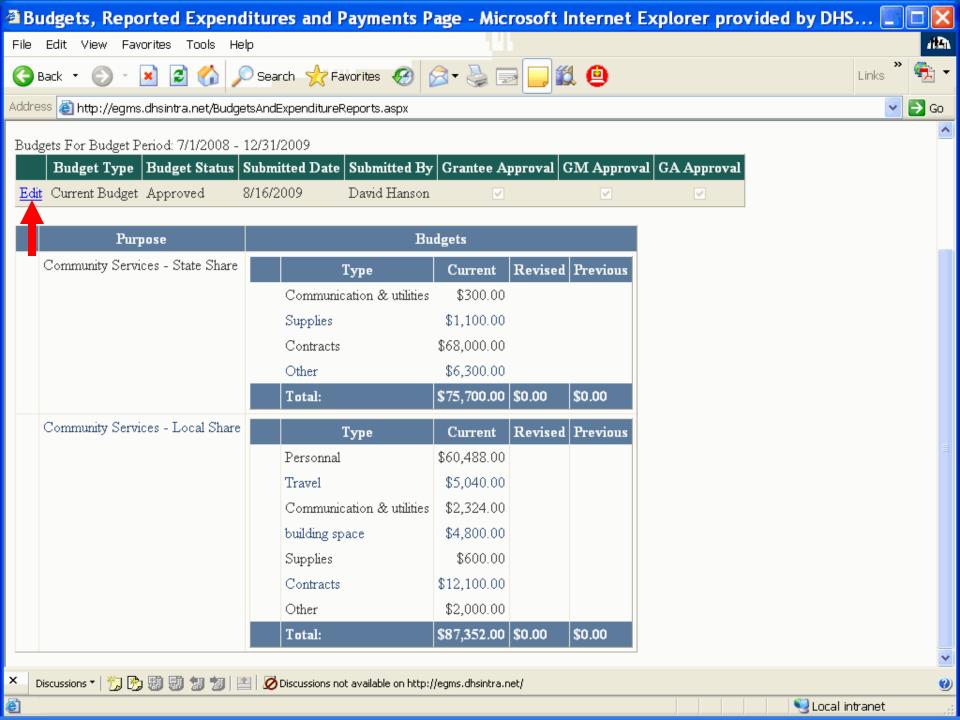

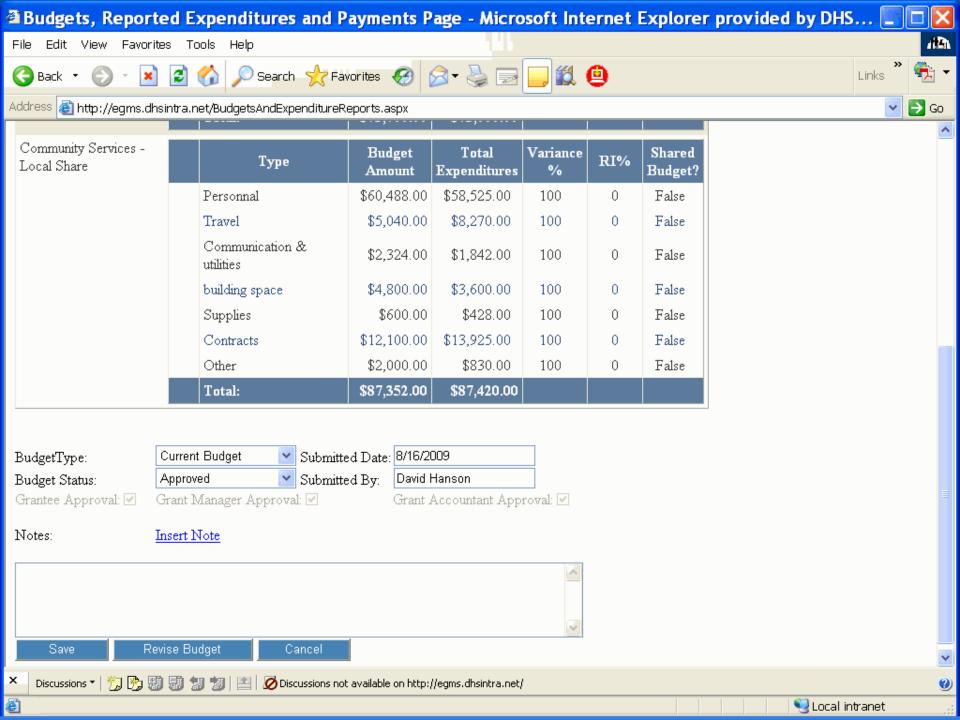

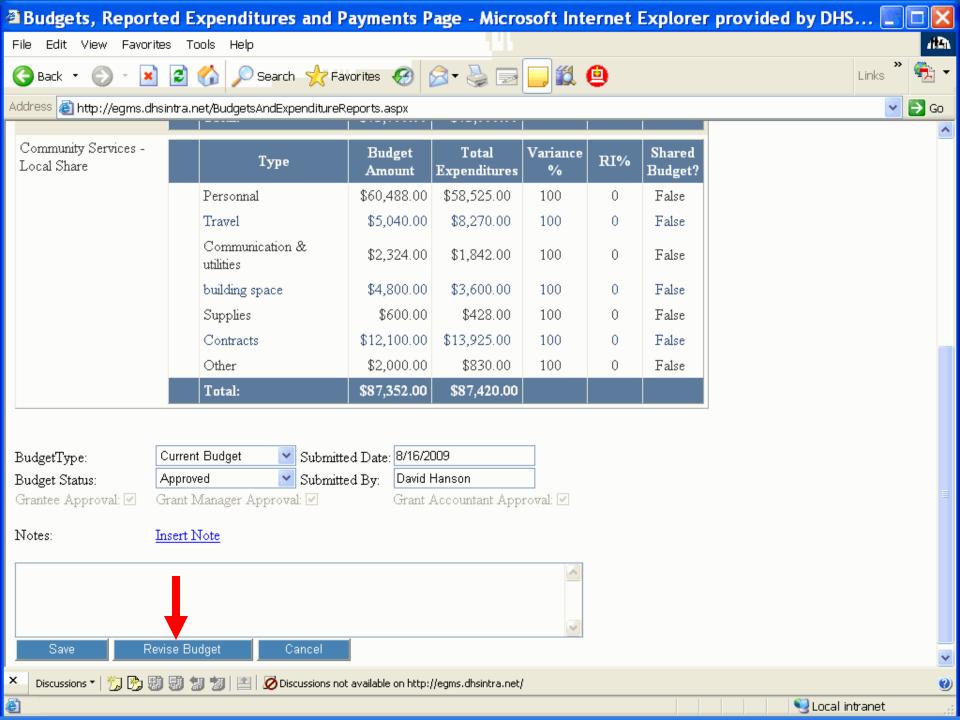

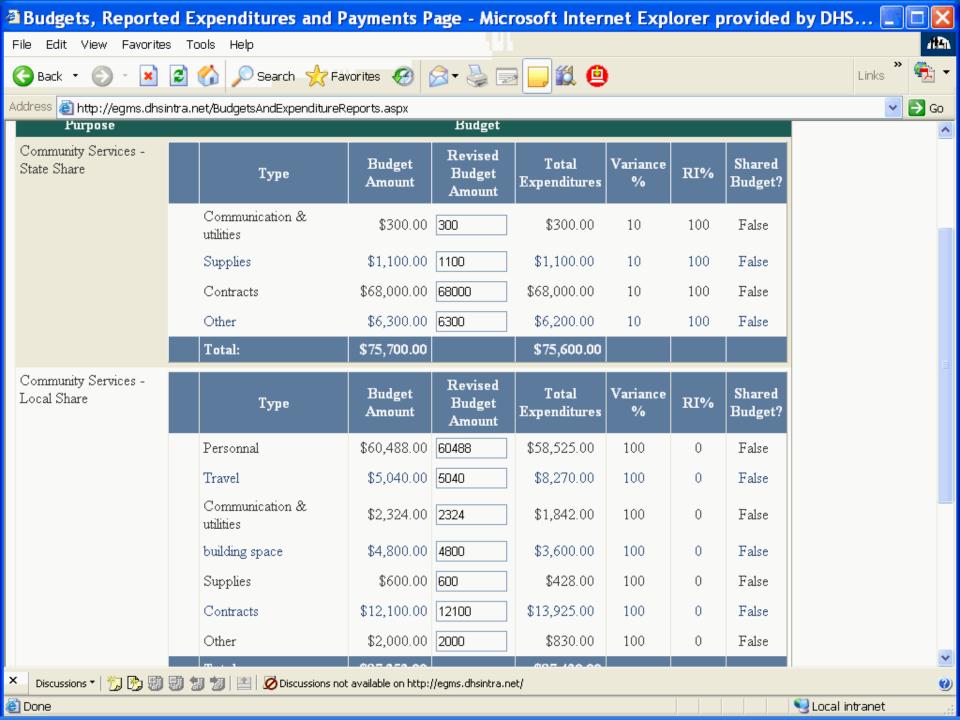

How to Revise an Expenditures Report

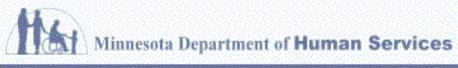

FCM2

Enterprise Grants N

#### Hello, Dan Svendsen. Welcome to EGMS.

Change Password My Page My Profile Log Out

#### Grant Contract Detail

Back To MyPage

**Budget Periods** 

|             |                         |              | ID   | GC Number | Start Date | End Date  | Budget Amount |
|-------------|-------------------------|--------------|------|-----------|------------|-----------|---------------|
| View Budget | View Expenditure Report | View Payment | 1141 | 442493    | 10/1/2009  | 6/30/2010 | \$480,824.00  |
| View Budget | View Expenditure Report | View Payment | 1142 | 442493    | 7/1/2010   | 8/31/2014 | \$718,788.00  |
|             | $\uparrow$              |              |      |           |            |           |               |

| Grantee: | DHS10/HEALTH SHARE/SARAH KELSEA                                                                                                    |
|----------|----------------------------------------------------------------------------------------------------|
|          | ALL DOT TO SERVICE AND ALL DESCRIPTION OF THE PROPERTY OF THE PROPERTY OF THE |

Contract Number: 442493 Vendor Number:

20071535600 \$1,199,612.00 Contract Amount:

Contract Start Date:

Contract End Date:

Grant Manager: Kay Francy

10/1/2009

8/31/2011

Grant Accountant: Phyllis Meath

Notes:

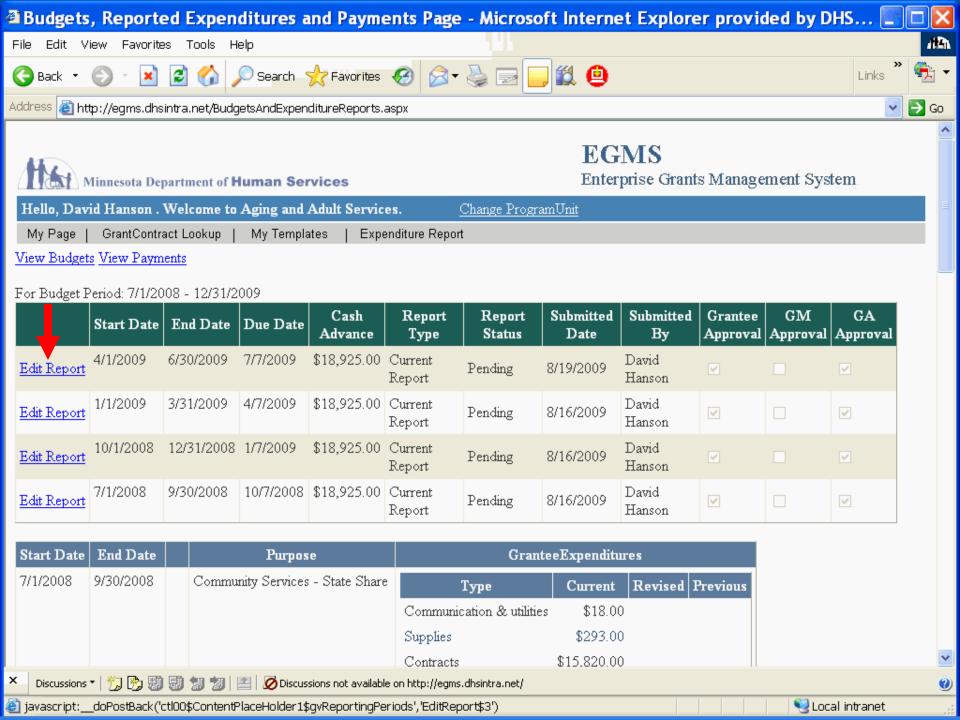

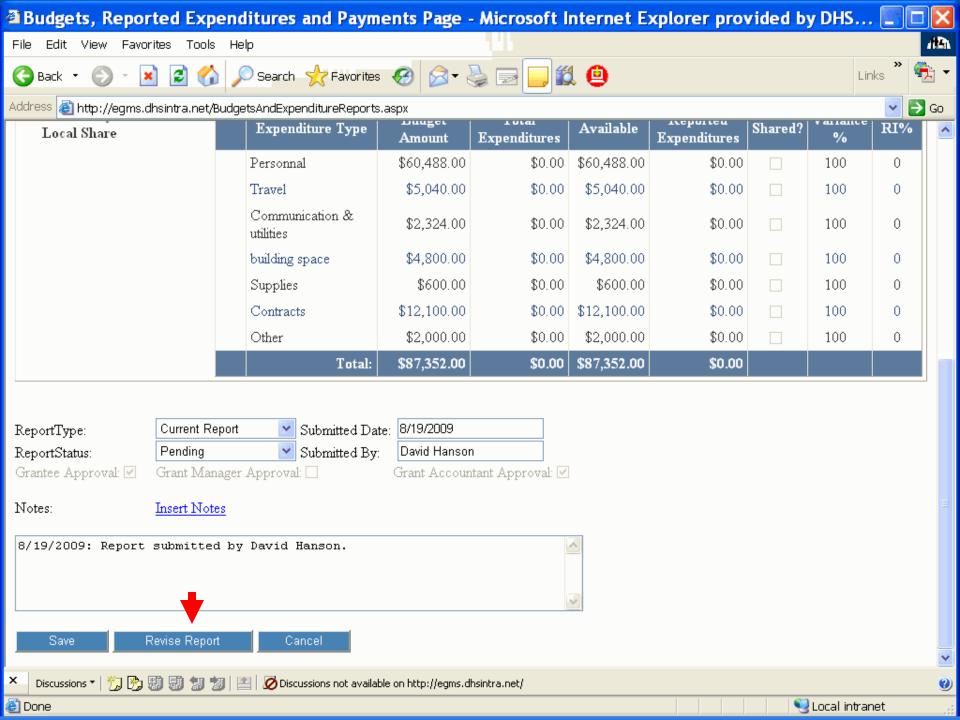

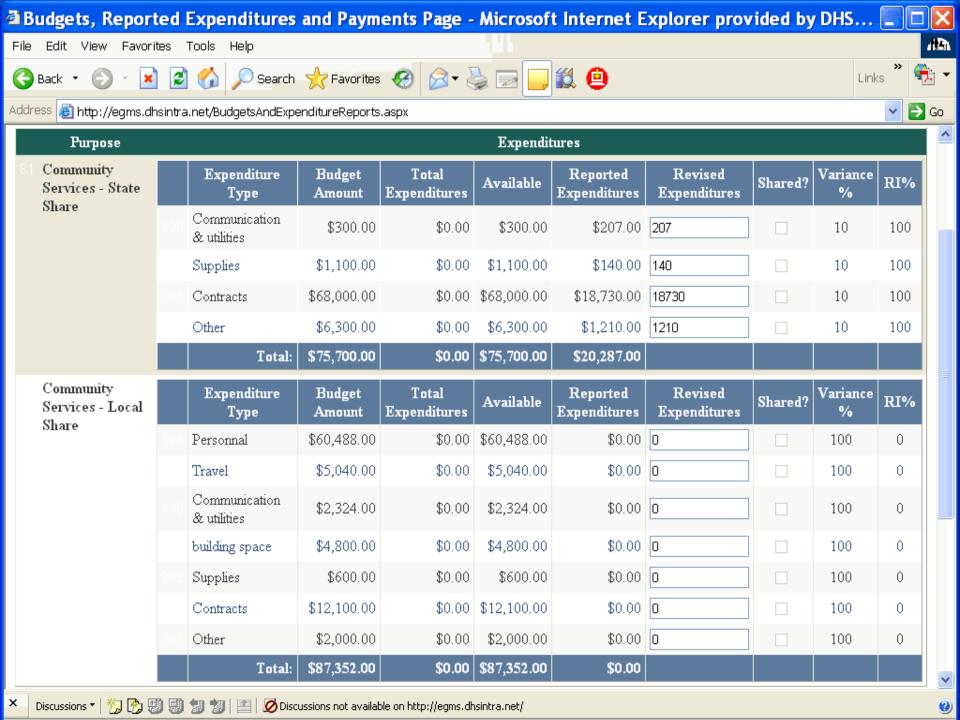

### Recap

- 1. Log into EGMS
- 2. View Grant Information
- 3. Enter Expenditure Reports
- 4. Enter Budget Revisions
- 5. Enter Expenditure Report Revisions

Questions?